$<<$ VRP10\3ds Max  $>$ 

<<VRP10\3ds Max >>

, tushu007.com

- 13 ISBN 9787030292124
- 10 ISBN 703029212X

2010-12

页数:262

PDF

更多资源请访问:http://www.tushu007.com

 $<<$ VRP10\3ds Max  $>$ 

 $VRP$  10  $3d$ s Max $\frac{VRP}{\sqrt{N}}$ 

 $VRP$  10

其中,3ds Max是一个才貌俱佳的演员,VRP则是功能强大的舞台。

 $\alpha$  and  $\alpha$  and  $\alpha$  and  $\alpha$  and  $\alpha$  and  $\alpha$  and  $\alpha$  and  $\alpha$  and  $\alpha$  and  $\alpha$  $01$   $06$ 

 $\frac{R}{\sqrt{N}}$ 

不仅为什么?<br>第2012 ——能力自动的目标,我们的目标,我们的目标,我们的目标就会在这里的时候,我们的目标就会在这里的时候,我们的目标就会在这里的时候,我们的目标就会在这里

, tushu007.com

 $\mu$  and  $\mu$  and  $\mu$  and  $\mu$  and  $\mu$  and  $\mu$  and  $\mu$  and  $\mu$  and  $\mu$  and  $\mu$  and  $\mu$  and  $\mu$  and  $\mu$  and  $\mu$  and  $\mu$  and  $\mu$  and  $\mu$  and  $\mu$  and  $\mu$  and  $\mu$  and  $\mu$  and  $\mu$  and  $\mu$  and  $\mu$  and  $\mu$ 

 $\mathcal{L}$ 

 $<<$ VRP10\3ds Max  $>$ 

 $12\,$ 

nokia5800 雷摩托、简约客厅和现代别墅等;一条以软件知识为组织线索,包括多边形的使用、uvw展开修改器

### $<<$ VRP10\3ds Max  $>$

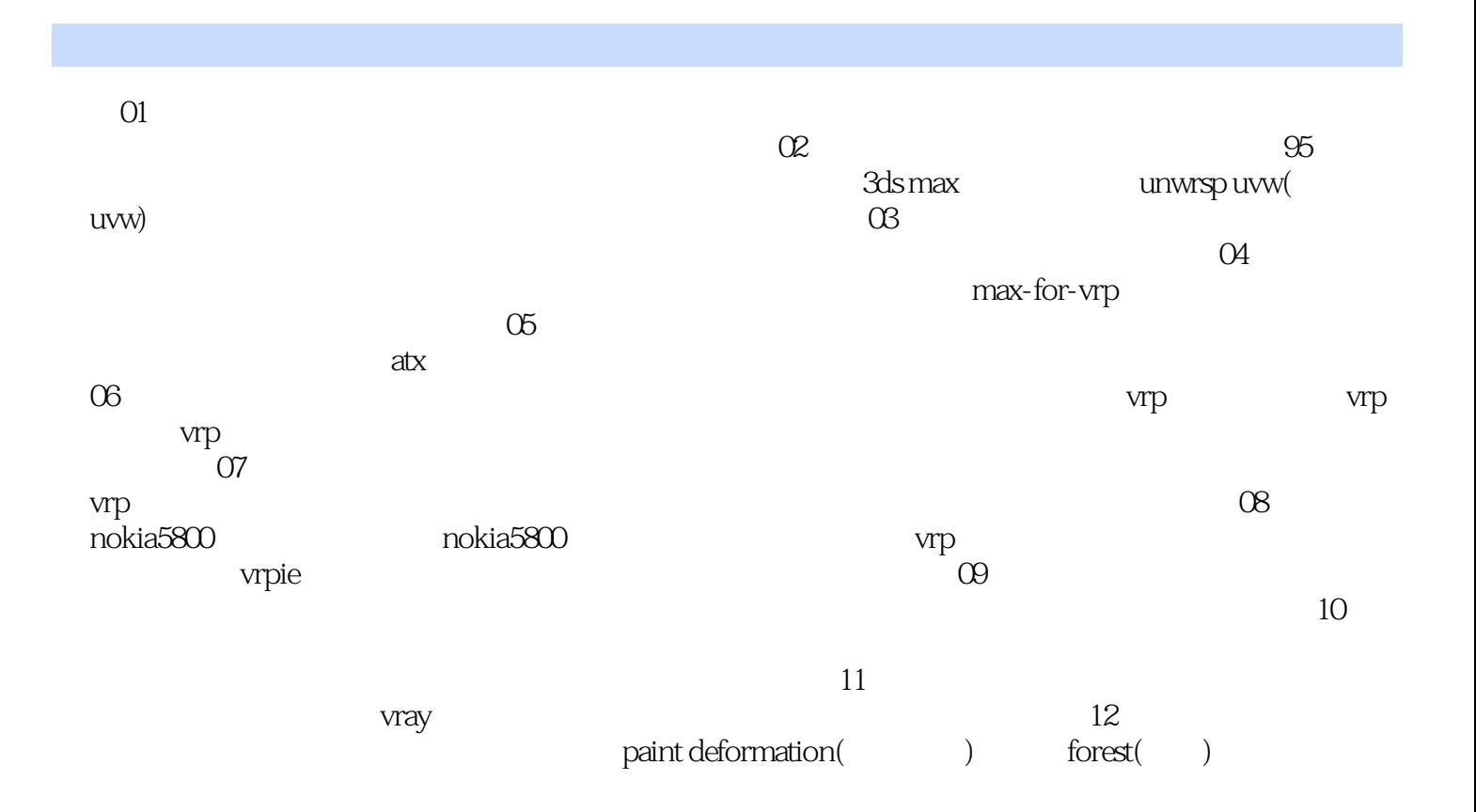

## $<<$ VRP10\3ds Max  $>$

Multi-Sensory

Immerslorl

Interactivity

Imagination

 $<< \text{VRP10}\text{3d} \text{s}\text{Max}$ 

#### VRP10\3ds Max

 $VRP$  12 and  $R$  600

, tushu007.com

# $\sim$ <VRP10\3ds Max  $>$

本站所提供下载的PDF图书仅提供预览和简介,请支持正版图书。

更多资源请访问:http://www.tushu007.com